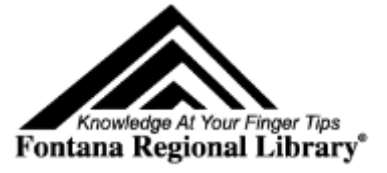

## **Mobile printing**

Any of the libraries in Fontana Regional Library accepts print jobs created from mobile devices or any computer connected to the internet. The library can be selected from <https://www.printeron.com/printspots-directory.html> by choosing United States, then North Carolina, then either Bryson City, Cashiers, Franklin, Highlands, Sylva, or Topton. Or the library can be selected directly with one of these links:

- Bryson City Marianna Black Library:<https://www.printeron.net/frl/marianna>
- Cashiers Albert Carlton-Cashiers Community Library: <https://www.printeron.net/frl/cashiers>
- Franklin Macon County Public Library: <https://www.printeron.net/frl/macon>
- Highlands Hudson Library: <https://www.printeron.net/frl/hudson>
- Sylva Jackson County Public Library: <https://www.printeron.net/frl/jackson>
- Topton Nantahala Community Library: <https://www.printeron.net/frl/nantahala>

Following the Franklin link shows the image.

Select either black and white or color printing, enter your email address, select a file to print, then select the arrow button.

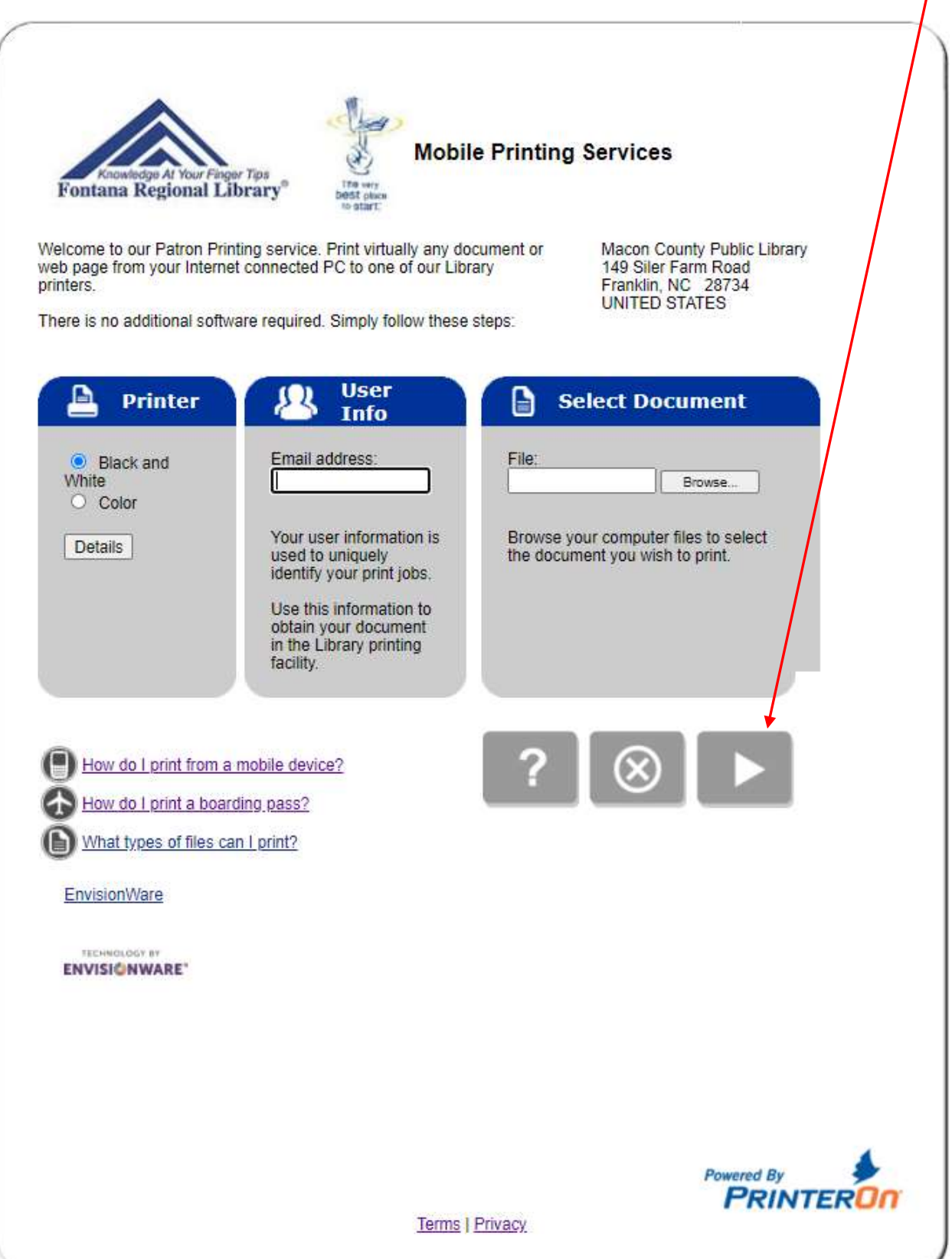

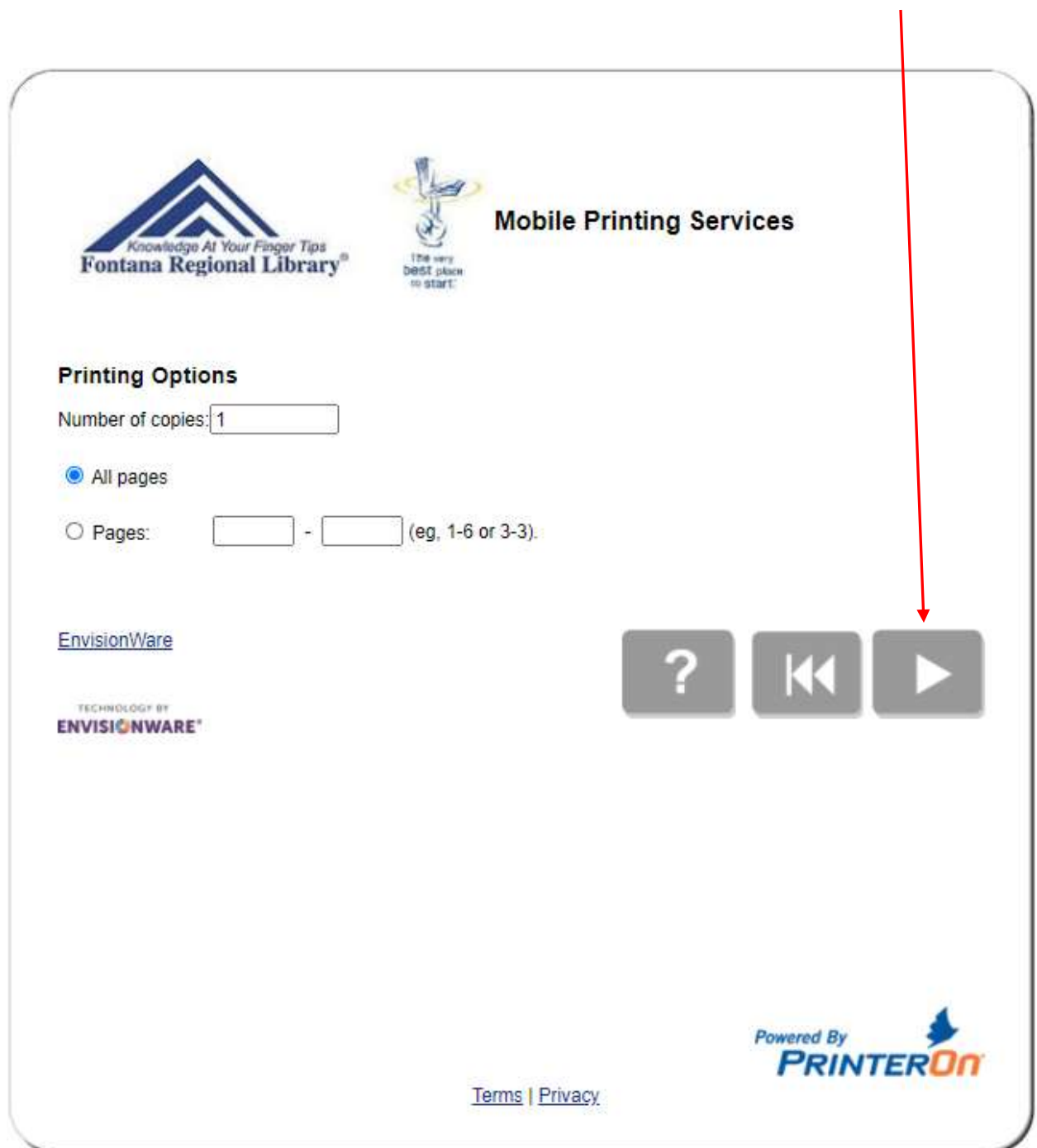

The next image should indicate the cost of printing. If this is acceptable, select the green print button:

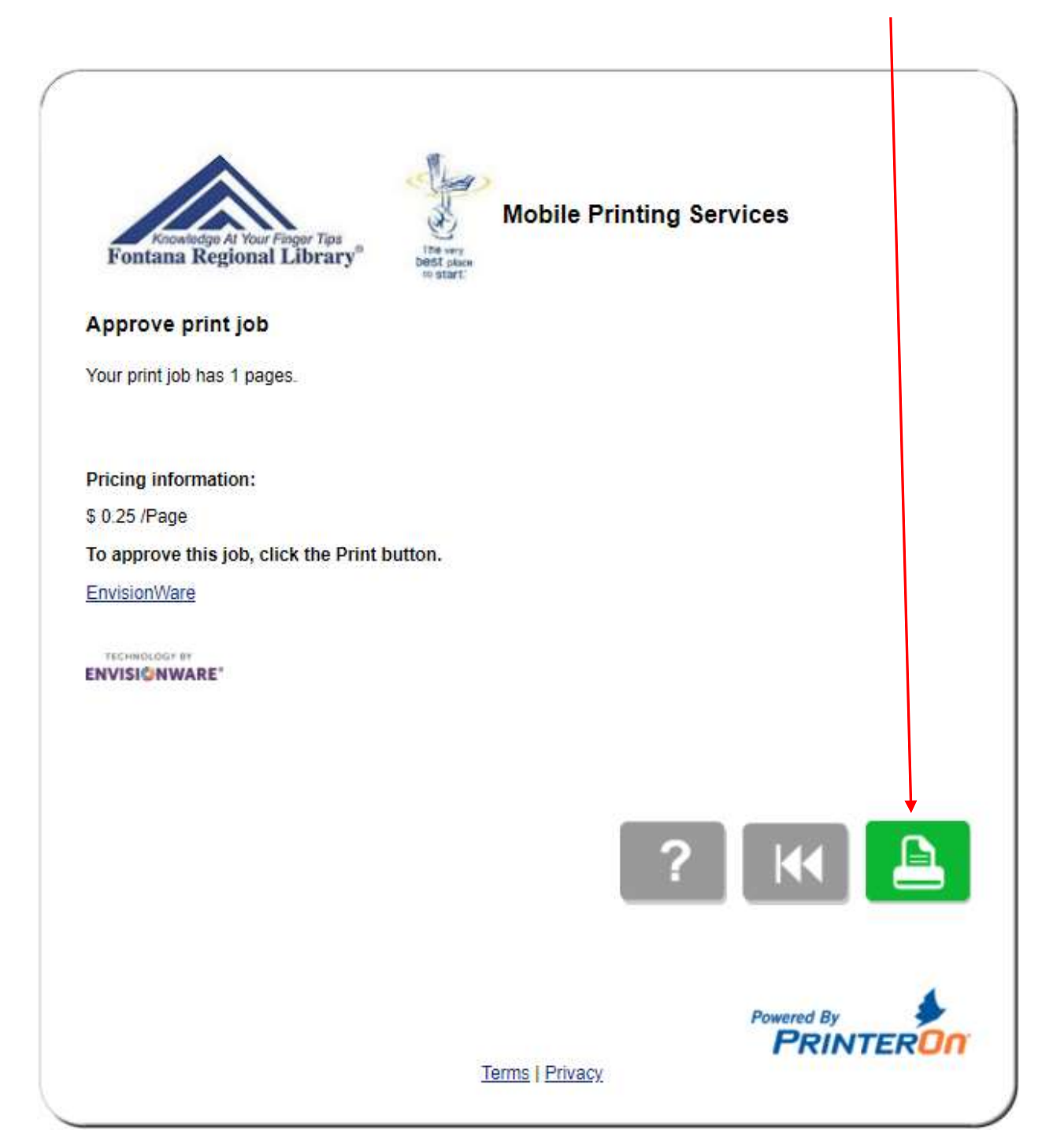

Proceed to the print release station at the chosen library.

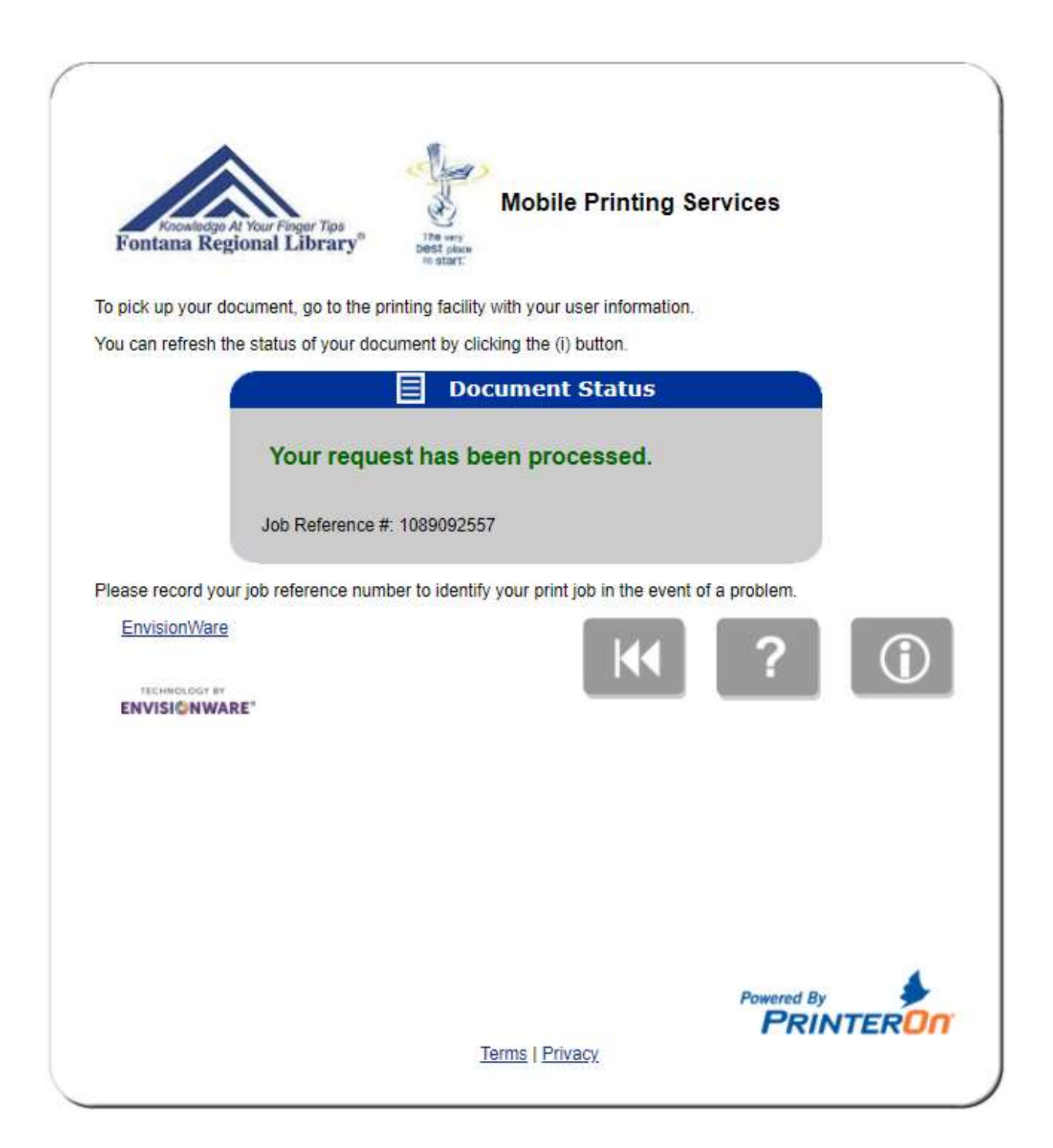

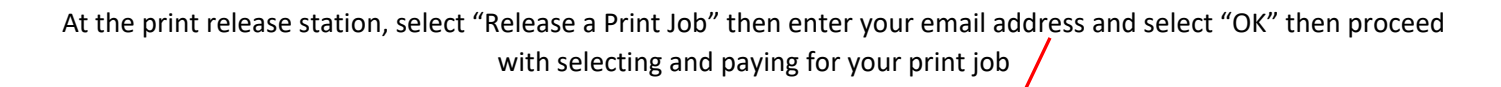

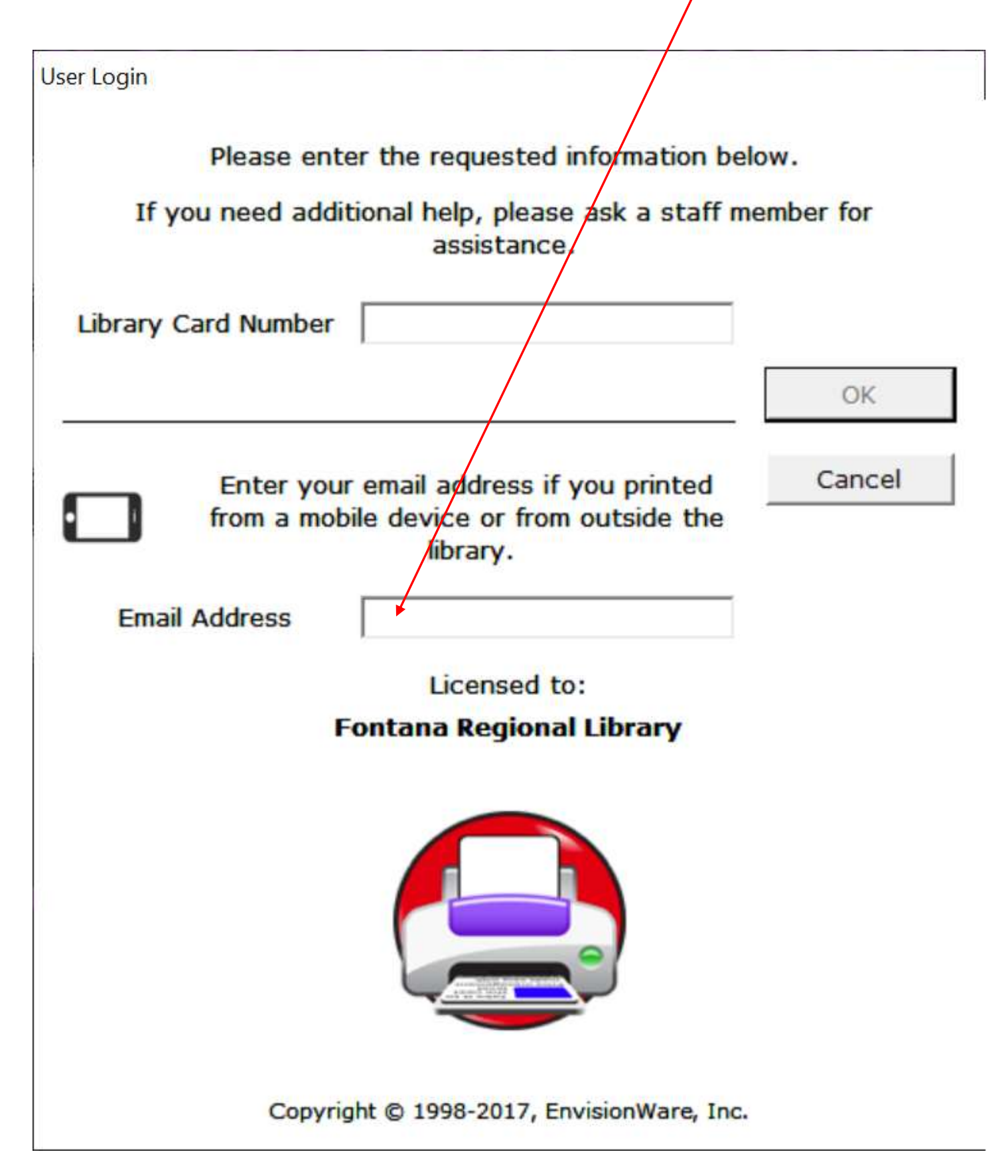